Volume 6 ; Nomor 1 ; Januari 2023 ; Page 246-256 **E-ISSN** : 2615-5133 ; **P-ISSN** : 2621-8976 *https://ojs.trigunadharma.ac.id/index.php/jsk/index*

# **Implementasi Metode** *Complex Proportional Assessment* **(COPRAS) Dalam Pemilihan** *Head of Quality Control*

Agung Kurniawan<sup>1</sup>, Badrul Anwar<sup>2</sup>, Hendra Jaya<sup>3</sup>, Ismawardi Santoso<sup>4</sup>, Faisal Taufik<sup>5</sup>,

Dicky Nofriansyah<sup>6</sup>

<sup>1,4,5</sup>,6 Sistem Informasi, Stmik Triguna Dharma

<sup>2</sup> Sistem Komputer, Stmik Triguna Dharma

<sup>3</sup> Teknik Komputer, Stmik Triguna Dharma

Email: <sup>1</sup>agungkurniawan160800@gmail.com, <sup>2</sup>badrulanwar.tgd@gmail.com, <sup>3</sup>hendrajaya.tgd73@gmail.com,

<sup>4</sup>ismawardisantoso.tgd@gmail.com, <sup>5</sup>faisal.taufik04@gmail.com, <sup>6</sup>dickynofriansyah@ymail.com

Email Penulis Korespondensi: agungkurniawan160800@gmail.com

**Article History:** Received Dec 12<sup>th</sup>, 2022 Revised Jan 12<sup>th</sup>, 2023 Accepted Jan 21<sup>th</sup>, 2023

## **Abstrak**

Pada penelitian ini memiliki permasalahan dalam pemilihan *Head of Quality Control* yaitu masih melakukan pemilihan *Head of Quality Control* secara manual hanya berdasarkan penilaian dilapangan seadanya dan sering juga keputusan yang diambil itu tidak tepat dan menimbulkan perdebatan sehingga penilaian tidak memuaskan. Dan juga Pemilihan *Head of Quality Control* secara manual terdapat sebuah kekurangan yang membuat kesalahan dalam pemilihan seperti sulitnya mendata calon *Head of Quality Control*, proses seleksi yang rumit, dan sulit memilih *Head of Quality Control* yang sesuai dengan kriteria yang sudah ditetapkan perusahaan. Maka Untuk membantu pemilihan *head of quality control* pada PT. Indojaya Agrinusa digunakan sistem pendukung keputusan dengan metode COPRAS dan membangun sistem atau aplikasi yang dapat membantu perusahaan agar lebih mudah dalam mengambil keputusan berdasarkan permasalahan yang sering dihadapi. Hasil yang diperoleh dari penelitian ini yaitu bahwa mengimplementasikan sistem pendukung keputusan dengan menggunakan metode *complex proportional assessment* (COPRAS) dapat membantu perusahaan dalam menentukan *Head of Quality Control* yang tepat dan sesuai dengan kriteria yang ditetapkan diperusahaan.

**Kata Kunci :** COPRAS, Head of Quality Control, Kriteria, Pemilihan, Sistem Pendukung Keputusan

#### *Abstract*

*At PT. Indojaya Agrinusa has a problem in selecting the Head of Quality Control, which is still selecting the Head of Quality Control manually only based on a sober field assessment and often the decisions taken are inappropriate and cause debate so that the assessment is unsatisfactory. And also in selecting the Head of Quality Control manually, there are drawbacks that make mistakes in the selection such as the difficulty of recording prospective Head of Quality Control, the selection process is complicated, and it is difficult to choose a Head of Quality Control that fits the criteria set by the company. So to help select the head of quality control at PT. Indojaya Agrinusa uses a decision support system with the COPRAS method and builds systems or applications that can help companies make decisions more easily based on frequently encountered problems. The results obtained from this study are that implementing a decision support system using the complex proportional assessment (COPRAS) method can assist companies in determining the right Head of Quality Control and in accordance with the criteria set in the company.*

*Keyword : Criteria, COPRAS, Head of Quality Control, Selection, Decision Support Systems*

## **1. PENDAHULUAN**

*Head of Quality Control* atau kepala pengendali mutu/kualitas merupakan kepala kegiatan yang mempunyai tanggung jawab untuk memimpin, mengarahkan, mengembangkan dan mengkoordinasikan pelaksanaan prosedur dan

Volume 6 ; Nomor 1 ; Januari 2023 ; Page 246-256 **E-ISSN** : 2615-5133 ; **P-ISSN** : 2621-8976 *https://ojs.trigunadharma.ac.id/index.php/jsk/index*

teknik pengendalian mutu untuk memberikan layanan produk bermutu yang paling ekonomis sehingga memuaskan para konsumen, dan ikut bertanggung jawab atas yang terjadi pada bagian *Quality Control* [1]. Pengendalian kualitas (*Quality Control*) dalam pelaksanaannya dilakukan dengan cara menetapkan standar spesifikasi yang telah ditetapkan dalam suatu produk. Standar kualitas produk meliputi bahan baku, proses produksi, produk jadi hingga produk sampai ketangan konsumen [2].

Untuk memilih *Head of Quality Control* yang tepat dalam proses memonitor, analisa, dan pengujian untuk memastikan produk yang dihasilkan memenuhi standart/persyaratan mutu yang telah ditetapkan sangatlah sulit. Pada PT. Indojaya Agrinusa memiliki permasalahan dalam pemilihan *Head of Quality Control* yaitu masih melakukan pemilihan *Head of Quality Control* secara manual hanya berdasarkan penilaian dilapangan seadanya dan sering juga keputusan yang diambil itu tidak tepat dan menimbulkan perdebatan sehingga penilaian tidak memuaskan. Dan juga Pemilihan *Head of Quality Control* secara manual terdapat sebuah kekurangan yang membuat kesalahan dalam pemilihan seperti sulitnya mendata calon *Head of Quality Control,* proses seleksi yang rumit, dan sulit memilih *Head of Quality Control* yang sesuai dengan kriteria yang sudah di tetapkan perusahaan. Maka untuk membantu pemilihan *Head of Quality Control* pada PT. Indojaya Agrinusa perlu memakai Sistem Pendukung Keputusan dan membangun sistem atau aplikasi yang dapat membantu perusahaan agar lebih mudah dalam mengambil keputusan berdasarkan permasalahan yang sering dihadapi.

Sistem Pendukung Keputusan adalah suatu informasi berbasis komputer yang mampu mengelola data menjadi informasi dan dapat memecahkan masalah dengan tepat dan akurat[3]. Sistem dapat membantu dalam pemilihan *Head of Quality Control* yang dibutuhkan oleh perusahaan. Konsep Sistem Pendukung Keputusan (SPK) pertama kali diperkenalkan oleh professor MIT yaitu G. Antony Gorry dan Michael Scoot Morton pada tahun 1971 dengan istilah *Management Decision System* [4]. Sistem Pendukung Keputusan adalah suatu sistem informasi atau model analisis yang dirancang untuk membantu para pengambil keputusan dan para professional agar mendapatkan informasi yang akurat [5]. Sistem Pendukung Keputusan dapat memilih keputusan pada alternatif terbaik maka metode yang paling tepat menggunakan metode *Complex Proportional Assessment* (COPRAS). Metode COPRAS merupakan metode yang dipakai untuk menghitung tingkat kelayakan alternatif dan membandingkan satu alternatif dengan alternatif yang lain untuk menentukan satu alternatif yang terbaik dengan alternatif yang terburuk agar dapat memutuskan suatu keputusan yang tepat dan akurat [6].

Metode ini sudah banyak digunakan dalam Pemilihan Anggota Badan Pengawas Pemilihan Umum (BAWASLU) [7], dalam Rekomendasi Pemilihan Tempat Usaha Makanan dengan Metode COPRAS di Kecamatan Jambangan[8], Sistem Pendukung Keputusan Pemilihan Sales Marketing Terbaik di PT. Alfa Scorph Menggunakan Metode COPRAS [9], Metode Copras Untuk Menentukan Kain Terbaik Dalam Pembuatan Pakaian Pada Butik Batik Hatta Semarang [10], Sistem Pendukung Keputusan Penentuan Kelompok Nelayan Terbaik Menerapkan Metode Copras [11].

Penerapan metode *complex proportional assessment* (COPRAS) dalam pengambilan keputusan menghasilkan sebuah keputusan yang efektif dengan mudah, bisa menciptakan pemberdayaan yang signifikan dengan cara memperbolehkan seseorang untuk membuat keputusan yang baik dengan cepat dan mudah, memungkinkan para pengambil keputusan untuk melakukan banyak komputasi secara cepat dengan biaya yang relatif murah.

## **2. METODOLOGI PENELITIAN**

#### **2.1 Tahapan Penelitian**

Dalam teknik pengumpulan data ini menggunakan beberapa cara diantaranya yaitu:

- *1.* Teknik Pengumpulan Data *(Data Collection)*
	- *a.* Observasi *(Field Research)*

Pada tahap ini dilakukan pengamatan ke PT. Indojaya Agrinusa Indonesia untuk mengumpulkan data-data yang berhubungan dengan penelitian yang dilakukan.

- b. Wawancara Dalam proses wawancara ini dilakukan secara langsung di PT. Indojaya Agrinusa yakni dengan Staff HRD sehingga mendapatkan data-data yang *real*.
- *2.* Studi Kepustakaan *(Study of Literature)*

Dalam penelitian ini dilakukan studi kepustakaan dengan membaca literatur-literatur atau referensi yang berhubungan dengan permasalahan yang sedang dibahas.

### **2.2 Metode** *Complex Proportional Assessment* **(COPRAS)**

Metode *Complex Proportional Assessment* (COPRAS) merupakan metode yang dapat digunakan untuk menhitung tingkat utilitas alternatif dan menunjukan sejauh mana satu alternatif lebih baik atau lebih buruk daripada alternatif lain yang diambil untuk perbandingan. Metode COPRAS juga dapat digunakan untuk pengambilan keputusan multikriteria dengan memaksimalkan dan meminimalkan nilai kriteria [12].

Volume 6 ; Nomor 1 ; Januari 2023 ; Page 246-256 **E-ISSN** : 2615-5133 ; **P-ISSN** : 2621-8976 *https://ojs.trigunadharma.ac.id/index.php/jsk/index*

Langkah-langkah medote *Complex Proportional Assessment* (COPRAS ) sebagai berikut [7]: a. Membuat matrix keputusan

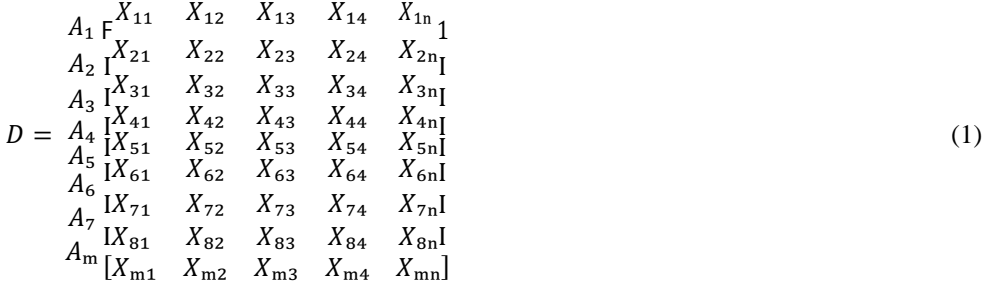

Matriks keputusan adalah nilai matriks alternatif dan atribut

b. Matriks keputusan yang dinormalisasikan  $X_u = X_u$ 

$$
X_{ij} = \frac{Y_{X_{ij}}}{\sum_{i=1}^{m} X_{ij}} \tag{2}
$$

Membagi setiap nilai dari kolom dengan nilai dari jumlah setiap kolom yang bersangkutan untuk mendapatkan normalisasi matriks.

c. Menentukan matriks keputusan berbobot yang ternormalisasi

$$
D_{ij} = X_{ij} \times W
$$

 $D_{ij} = X_{ij} \times W_j$  (3) Dimana Xij adalah nilai yang telah dinormalisasi dari *alternatif*, dan W<sup>j</sup> adalah bobot dari kriteria. Jumlah nilai normalisasi tertimbang dari setiap kriteria selalu sama dengan bobot untuk kriteria tersebut.

d. Perhitungan memaksimalkan dan meminimalkan *indeks* untuk masing masing alternatif

$$
Sh_{i} = \sum_{j=1}^{n} Yh_{ij}
$$
  
\n
$$
S_{-i} = \sum_{j=1}^{n} Y_{-ij}
$$
\n(4)

Dimana y+ij dan y-ij adalah nilai normalisasi tertimbang untuk atribut menguntungkan (*benefit*) dan tidak menguntungkan (*cost)*. Semakin rendah nilai S-i, semakin baik alternatif. Nilai S+i dan S-i mengungkapkan tingkat tujuan yang dicapai oleh masing-masing alternatif. Bagaimanapun, jumlah '*plus*' S<sub>+i</sub> dan '*minus*' S<sub>-i</sub> dari alternatif selalu sama dengan jumlah bobot untuk atribut *benefit* dan *cost.*

- e. Tentukan signifikansi alternatif berdasarkan penentuan alternatif *positif* S+i dan alternatif *negatif* S-i perhitungan bobot *relatif* setiap alternatif. (5)
- f. Nilai signifikansi relatif, tentukan signifikansi *relatif* atau prioritas *relatif* (Qi) dari setiap alternatif.

 $Q_i = Sh_i + \frac{\sum_{i=1}^{m} S_{-i}}{s}$  (6)  $S_{-1} \sum_{i=1}^{m} (1/S_{-i})$ ∑

 $i=1$ Dimana S<sub>-i min</sub> adalah nilai minimum S<sub>-i</sub> sedangkan besar nilai  $O_i$  semakin tinggi prioritas alternatif. Nilai signifikansi relatif suatu alternatif menunjukan tingkat kepuasan yang dicapai oleh alternatif yang dicapai tersebut. Alternatif dengan nilai signifikansi tertinggi (Q<sub>max</sub>) adalah pilihan terbaik diantara alternatif pengikut.

g. Hitung utilitas kuantitatif (Ui) untuk setiap alternatif.

$$
U_i = \left[\frac{Q_i}{Q_{\text{max}}} \right] \times 100\%
$$

(7)

Dimana Qmax adalah nilai signifikansi relatif maksimum. Nilai utilitas ini berkisar antara 0% sampai 100%. Alternatif dengan nilai utilitas tertinggi ( $U_{\text{max}}$ ) adalah pilihan terbaik diantara alternatif pengikut

## **3. HASIL DAN PEMBAHASAN**

### *3.1* **Penenutuan Data Kriteria Dan Data Calon** *Head Of Qulity Control*

a. Pembobotan Kriteria

Dalam proses pemilihan *head of quality control* dibutuhkan pembobotan kriteria, dapat di lihat pada tabel 1 dibawah ini :

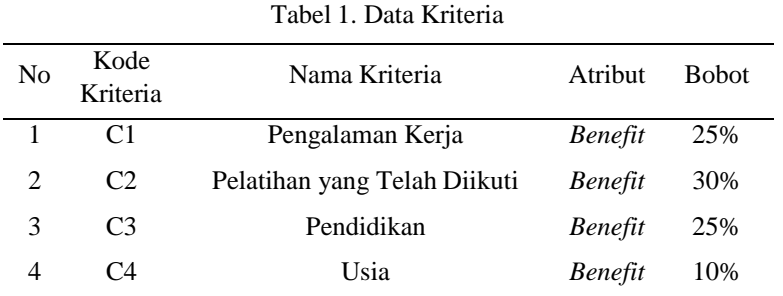

Volume 6 ; Nomor 1 ; Januari 2023 ; Page 246-256

**E-ISSN** : 2615-5133 ; **P-ISSN** : 2621-8976

*https://ojs.trigunadharma.ac.id/index.php/jsk/index*

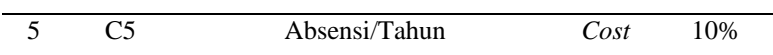

*b.* Data Calon *Head of Quality Control*

Berikut ini tabel 2 merupakan data calon *Head of Quality Control* yang didapatkan dalam penyelesaian masalah terkait pemilihan *head of quality control* di PT.Indojaya Agrinusa.

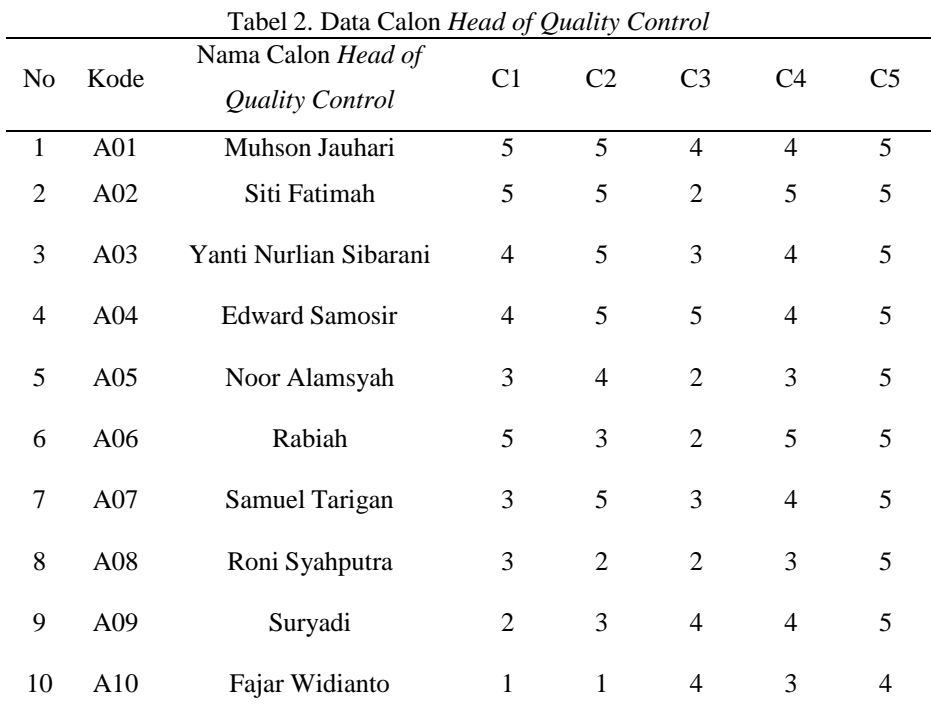

#### **3.2 Penerapan Metode** *Complex Proportional Assessment* **(COPRAS)**

### 1. Membuat Matriks Keputusan

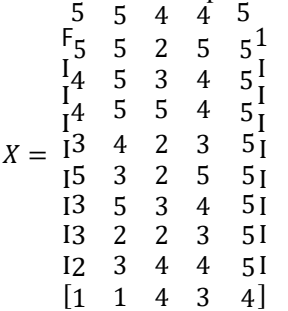

#### 2. Normalisasi Matriks X

Normalisasi matriks dilakukan dengan menjumlahkan setiap kolom. Kemudian membagi setiap nilai Calon *head of quality control* dari kolom tersebut dengan hasil penjumlahan per kolom untuk mendapatkan matriks  $X_{ij}$ .

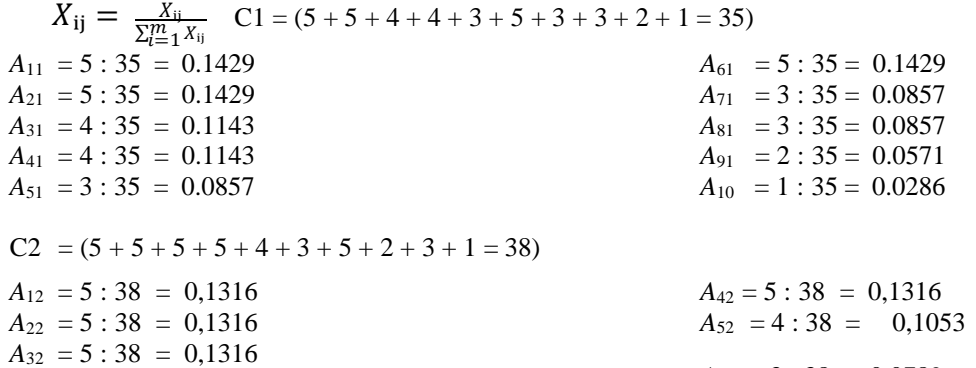

 $A_{62} = 3:38 = 0,0789$ 

Volume 6 ; Nomor 1 ; Januari 2023 ; Page 246-256 **E-ISSN** : 2615-5133 ; **P-ISSN** : 2621-8976 *https://ojs.trigunadharma.ac.id/index.php/jsk/index*

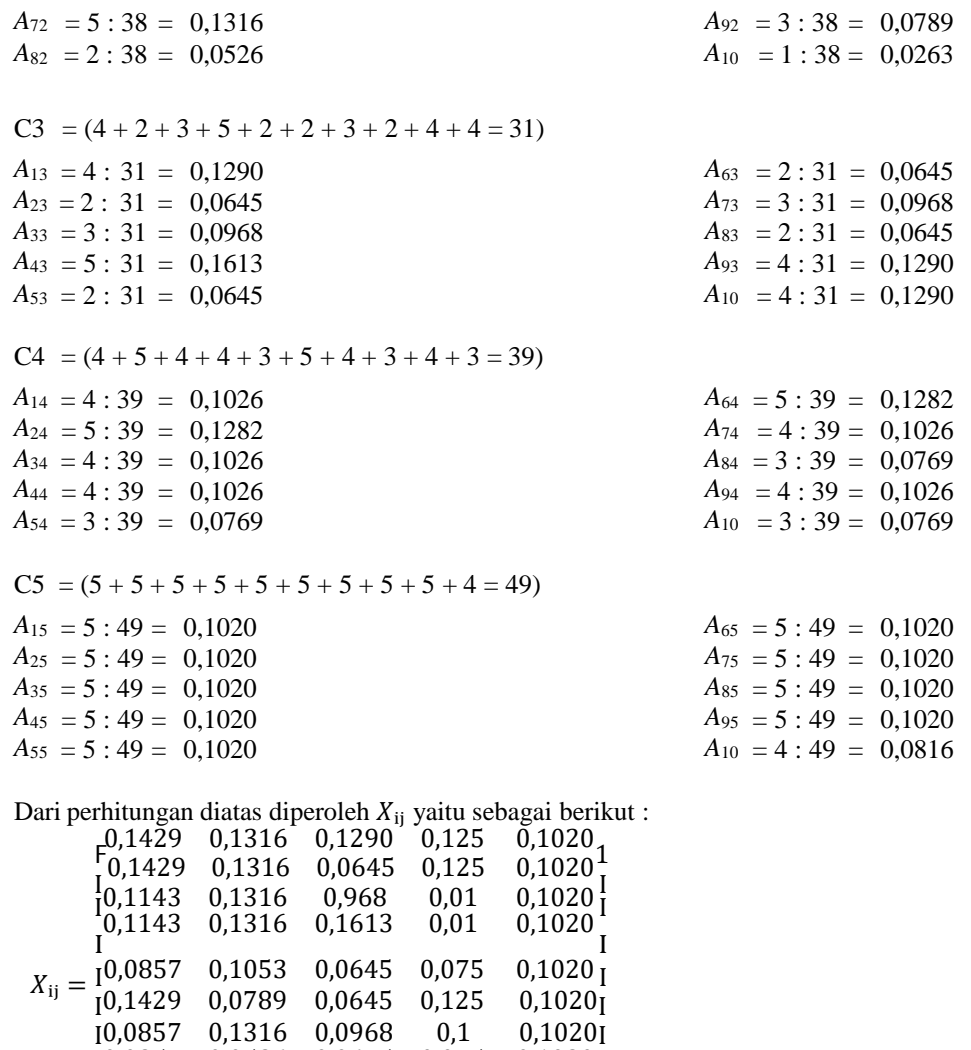

3. Menentukan Matriks Keputusan Berbobot Yang Ternormalisasi

I0,0857 0,0526 0,0645 0,075 0,1020 I I0,0571 0,0789 0,1290 0,01 0,1020 I  $[0,0286 \quad 0,0263 \quad 0,1290 \quad 0,075 \quad 0,0816]$ 

### $D_{ij} = X_{ij} \times W_j$

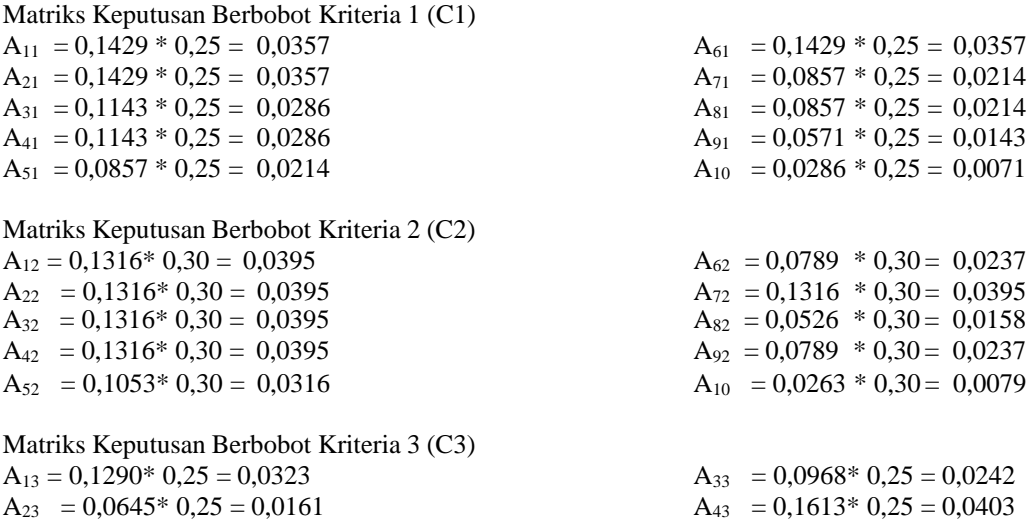

 $A_{23} = 0,0645*0,25 = 0,0161$ 

Volume 6 ; Nomor 1 ; Januari 2023 ; Page 246-256 **E-ISSN** : 2615-5133 ; **P-ISSN** : 2621-8976 *https://ojs.trigunadharma.ac.id/index.php/jsk/index*

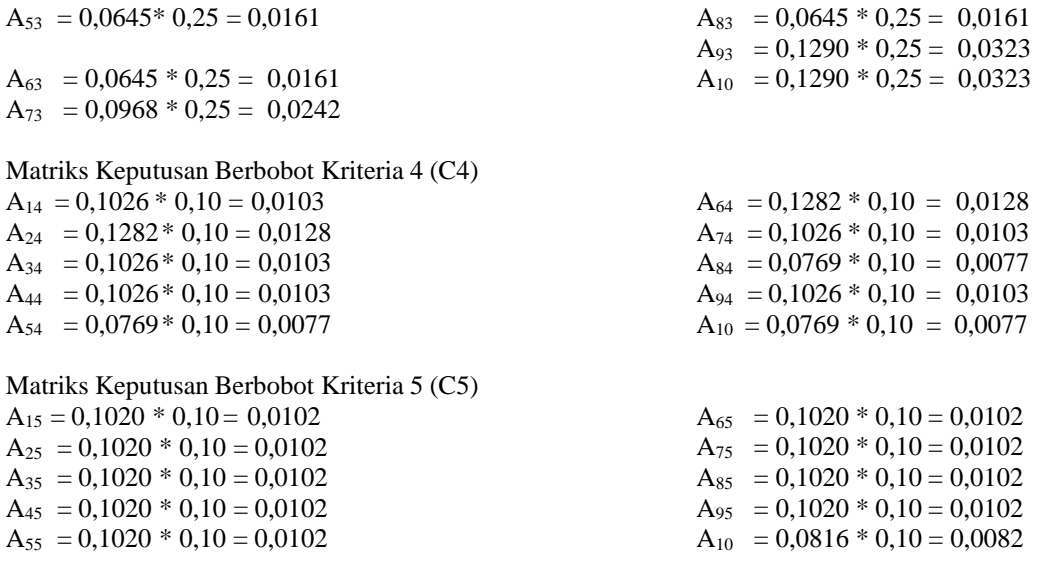

Dari perhitungan di atas maka diperoleh matirks D*ij*

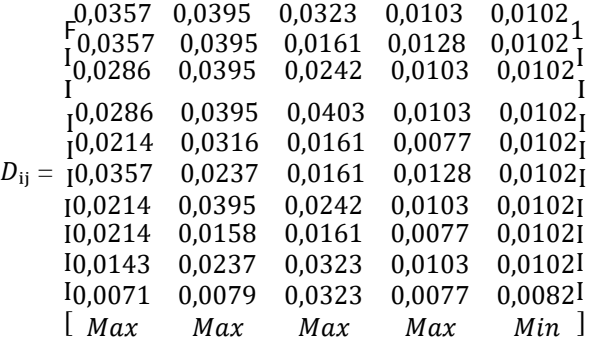

*4.* Memaksimalkan dan Meminimalkan Indeks Untuk Masing-Masing Calon *head of quality control* Dari Perolehan nilai ᵢⱼ kemudian menambahkan nilai masing masing kriteria berdasarkan *type* nya yang telah dijelaskan pada Tabel 1. Data Kriteria. *Type benefit* berarti S<sub><sup>+i</sub></sup> (*max*) sedangkan *type* S<sub>-i</sub> (*min*).</sub>  $CL$  $V<sub>k</sub>$ 

$$
sn_i = z_{j=1} \; r n_{ij}
$$

$$
S_{-i}=\Sigma_{j=1}^n \ Y_{-ij}
$$

 $S_{+i} = (C1 + C2 + C3 + C4)$ 

A1 =  $0,0357 + 0,0395 + 0,0323 + 0,0103 = 0,1177$  $A2 = 0.0357 + 0.0395 + 0.0161 + 0.0128 = 0.1041$ A3 =  $0.0286 + 0.0395 + 0.0242 + 0.0103 = 0.1025$  $A4 = 0,0286 + 0,0395 + 0,0403 + 0,0103 = 0,1186$ A5 =  $0,0214 + 0,0316 + 0,0161 + 0,0077 = 0,0768$  $A6 = 0,0357 + 0,0237 + 0,0161 + 0,0128 = 0,0883$ A7 =  $0,0214 + 0,0395 + 0,0242 + 0,0103 = 0,0954$  $A8 = 0,0214 + 0,0158 + 0,0161 + 0,0077 = 0,061$  $A9 = 0,0143 + 0,0237 + 0,0323 + 0,0103 = 0,0805$  $A10 = 0,0077 + 0,0079 + 0,0323 + 0,0077 = 0,06324$  $S_{-i}$  = C5  $A1 = 0,0102$  $A2 = 0,0102$  $A3 = 0,0102$  $A4 = 0,0102$  $A5 = 0,0102$ 

 $A6 = 0,0102$  $A7 = 0,0102$  $A8 = 0,0102$  $A9 = 0.0102$  $A10 = 0,0082$ 

Volume 6 ; Nomor 1 ; Januari 2023 ; Page 246-256 **E-ISSN** : 2615-5133 ; **P-ISSN** : 2621-8976 *https://ojs.trigunadharma.ac.id/index.php/jsk/index*

Total dari Atribut dari *Cost/min* = 0,1

5. Perhitungan Bobot Relatif Tiap Calon *Security* sesuai yang tertera pada tabel 3.

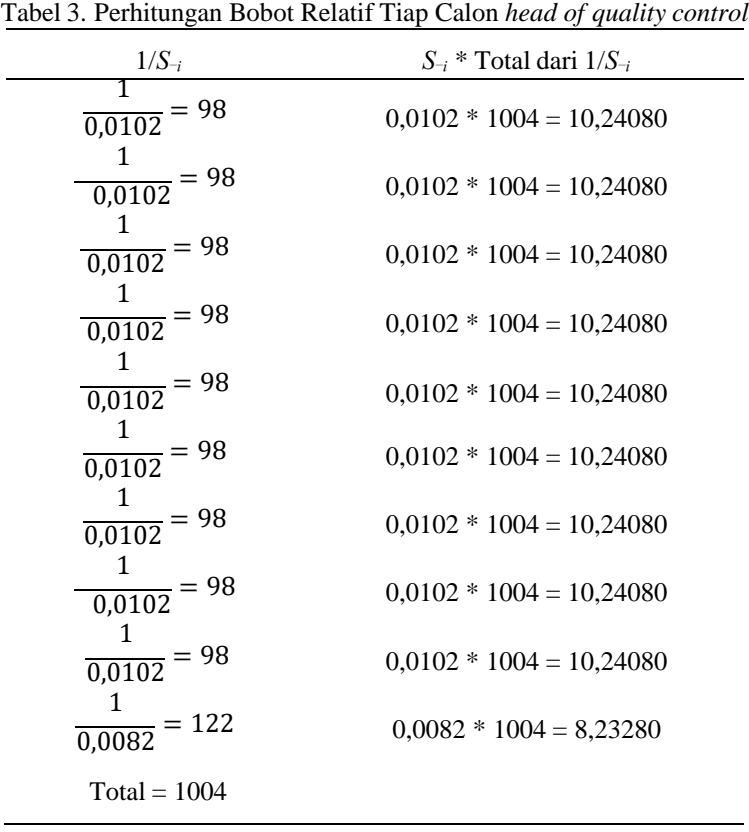

6. Menentukan Prioritas Relatif (*Qi*)

Berdasarkan tabel perhitungan di atas maka langkah selanjutnya adalah menentukan signifikansi *relatf* atau prioritas calon *head* of *quality control*  $(Q_i)$  dengan rumus :

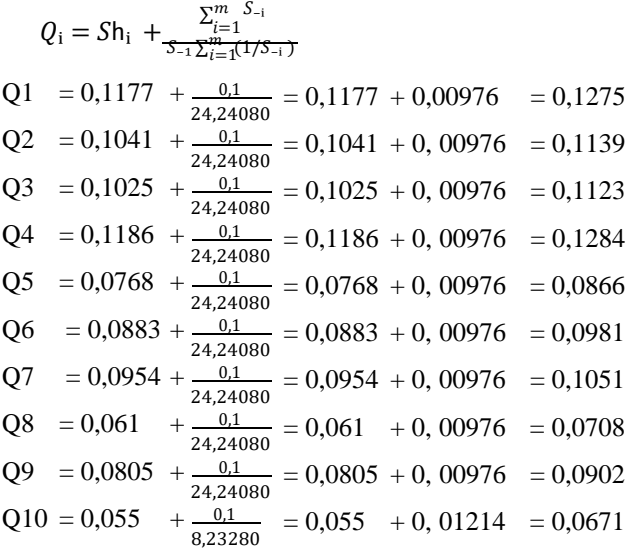

*Max Q<sup>i</sup>* = 0,1284

*7.* Perhitungan Ultilitas *U<sup>i</sup>* Untuk Setiap Calon *head of quality control*

Volume 6 ; Nomor 1 ; Januari 2023 ; Page 246-256 **E-ISSN** : 2615-5133 ; **P-ISSN** : 2621-8976 *https://ojs.trigunadharma.ac.id/index.php/jsk/index*

Langkah terakhir adalah menghitung ultilitas untuk setiap calon *head of quality control*. Nilai ultilitas berkisar antara 0% sampai 100%.

$$
U_{1} = \left[\frac{Q_{1}}{Q_{\text{max}}}\right] \times 100
$$
  
\n
$$
U_{1} = \left(\frac{0.1275}{0.1284}\right) \times 100 = 99,29907\%
$$
  
\n
$$
U_{2} = \left(\frac{0.1139}{0.1284}\right) \times 100 = 88,62928\%
$$
  
\n
$$
U_{3} = \left(\frac{0.1284}{0.1284}\right) \times 100 = 87,46106\%
$$
  
\n
$$
U_{4} = \left(\frac{0.1284}{0.1284}\right) \times 100 = 100\%
$$
  
\n
$$
U_{5} = \left(\frac{0.0981}{0.1284}\right) \times 100 = 87,46106\%
$$
  
\n
$$
U_{6} = \left(\frac{0.0981}{0.1284}\right) \times 100 = 76,32399\%
$$
  
\n
$$
U_{7} = \left(\frac{0.0981}{0.1284}\right) \times 100 = 81,85358\%
$$
  
\n
$$
U_{8} = \left(\frac{0.0981}{0.1284}\right) \times 100 = 55,06231\%
$$
  
\n
$$
U_{9} = \left(\frac{0.0981}{0.1284}\right) \times 100 = 70,3271\%
$$
  
\n
$$
U_{10} = \left(\frac{0.0981}{0.1284}\right) \times 100 = 52,18069\%
$$

Dari hasil perhitungan di atas dengan menggunakan metode *Complex Proportional Assement* (COPRAS) didapatkan hasil akhir yang dapat dilihat pada tabel 4 berikut ini.

| Kode            | Nama Calon head of quality control | $U_i$     | Rangking       |
|-----------------|------------------------------------|-----------|----------------|
| A <sub>04</sub> | <b>Edward Samosir</b>              | 100,00000 |                |
| A01             | Muhson Jauhari                     | 99,29907  | 2              |
| A02             | Siti Fatimah                       | 88,62928  | 3              |
| A03             | Yanti Nurlian Sibarani             | 87,46106  | $\overline{4}$ |
| A07             | Samuel Tarigaan                    | 81,85358  | 5              |
| A06             | Rabiah                             | 76,32399  | 6              |
| A09             | Suryadi                            | 70,3271   | 7              |
| A05             | Noor Alamsyah                      | 67,3676   | 8              |
| A <sub>08</sub> | Rony Syahputra                     | 55,06231  | 9              |
| A10             | Fajar Widiantoro                   | 52,18069  | 10             |

Tabel 4. Hasil Perankingan Pada Masing-Masing Calon *head of quality control*

Dari hasil perangkingan di atas yang maka diambil keputusan sesuai dengan urutan tertinggi dari nilai akhir perhiungan yang dapat dipilih menjadi *head of quality control* pada PT. Indojaya Agrinusa.

### **3.3 Implementasi Sistem**

Implementasi sistem merupakan hasil akhir dari kegiatan proses perancangan sistem, dimana sistem ini dioperasikan secara menyeluruh.

#### a. Tampilan Login

Berikut gambar 1 merupakan hasil tampilan antarmuka dari *Form Login* yang berfungsi untuk melakukan proses validasi *username* dan *password* pengguna sebelum masuk kedalam menu utama.

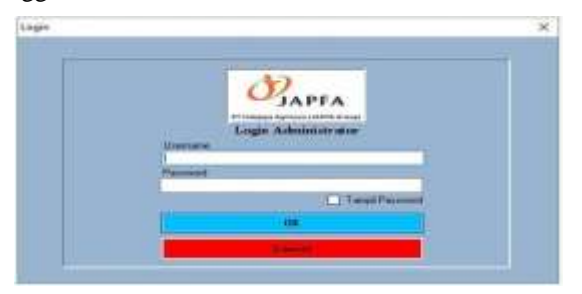

Gambar 1. Tampilan *Login*

**Badrul Anwar** | **Page 253**

Volume 6 ; Nomor 1 ; Januari 2023 ; Page 246-256

**E-ISSN** : 2615-5133 ; **P-ISSN** : 2621-8976 *https://ojs.trigunadharma.ac.id/index.php/jsk/index*

### b. Tampilan Menu Utama

Berikut gambar 2 merupakan tampilan Menu utama yang merupakan halaman utama yang menampilkan menu *strip* sebagai navigasi dari menu atau *form* yang terdapat pada sistem:

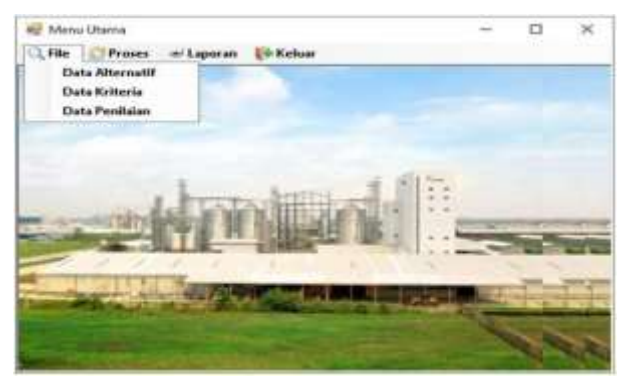

Gambar 2. Tampilan Menu Utama

*c.* Tampilan *Form* Data Calon *Head Of Quality Control*

Berikut gambar 3 merupakan tampilan *form* data calon *head of quality control* yang berfungsi untuk mengelola data calon *head of quality control*:

| <b>Mill Date Allermakil</b>            |                                     |                                |                                       |                        |                                       | $\sim$         | n |
|----------------------------------------|-------------------------------------|--------------------------------|---------------------------------------|------------------------|---------------------------------------|----------------|---|
| <b>Daskbook</b>                        |                                     |                                |                                       |                        |                                       |                |   |
| Id Heat of GC                          |                                     |                                |                                       |                        |                                       |                |   |
| Name Head of GC                        |                                     |                                |                                       |                        |                                       |                |   |
|                                        |                                     |                                |                                       |                        |                                       |                |   |
| <b>Pergakanan Keda</b>                 |                                     |                                |                                       |                        |                                       |                |   |
|                                        | Felixthan yang Talah Dikuli         |                                |                                       |                        |                                       |                |   |
| Perdith an                             |                                     |                                |                                       |                        |                                       |                |   |
| <b>STOR</b>                            |                                     |                                |                                       |                        |                                       |                |   |
|                                        |                                     |                                |                                       |                        |                                       |                |   |
|                                        |                                     |                                |                                       |                        |                                       |                |   |
| <b>History Avenue</b><br><b>信子 アクセ</b> | <b>Ulade 19</b>                     |                                | Thisput Details Labour                |                        |                                       |                |   |
| <b>Id Nearl of GC</b>                  | Nana Heat Of GC.                    | Pergalarian East               | Pelakhan peng Talah Dikusi            | Perididiren.           | Main.                                 | Absence Tables |   |
| WIT                                    | <b>Hutton Jacket</b>                | III Tahun                      | 26 Paintings                          | Salata                 | 45 Talvan, B.Mosey                    |                |   |
| 602                                    | SM Fathwall                         | 26 Tahun                       | 26 Polations                          | GAR Sachanist          | <b>33 Talvas B.Mover</b>              |                |   |
| A03                                    | Van Histor Shawe                    | 20-Takies                      | 19 Patathan                           | Diskout 3              | <b>45 Salium</b> B.Adamer             |                |   |
| <b>NM</b>                              | Edward Salesse                      | <b>TE Talum</b>                | 10 Fiskablum:                         | <b>Passa Sasara</b>    | 39 Talsas D.Alcono                    |                |   |
| 242%                                   | Nice Allenmark                      | <b>TETahun</b>                 | <b>10 Palathan</b>                    | <b>SAUL Sederald</b>   | 32 Tahun S.Mosto                      |                |   |
| ADD.                                   | <b><i>Photography Committee</i></b> | 25 Tahun.                      | 5. Freightham                         | <b>OAk Saderseal</b>   | 52 Tahun. S Abom                      |                |   |
| Attit                                  | <b>Samuel Tarison</b>               | 15 Tahiri                      | <b>T2 Palathan</b>                    | Diploma 3 111          | <b>AT Talsan BAbush</b>               |                |   |
| A/B)                                   | <b>More Teatestic</b>               | 12 Times                       | <b>Tiffalaltica's</b>                 | SMA Sachinial          | 31 Tahun, D.Massa                     |                |   |
| 600<br>M0                              | SB Fatebiev<br><b>Fase Widester</b> | <b>BTaker</b><br><b>ETWART</b> | <b>SPalablari</b><br><b>SPandhart</b> | Sietesta<br>Salare : i | 27 Tairun B.Moses<br>27.Tuhun, T.Nowe |                |   |

Gambar 3. Tampilan *Form* Data Calon *head of quality control*

#### d. Tampilan *Form* Data Kriteria

Berikut gambar 4 merupakan tampilan dari *form* data kriteria berfungsi untuk mengelola data nilai kriteria calon *head of quality control*:

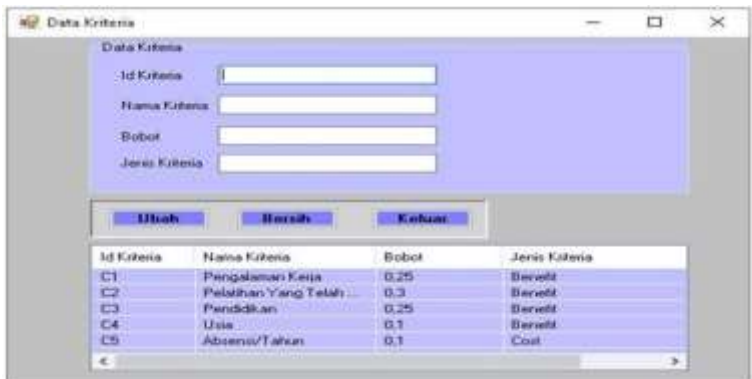

Gambar 4. Tampilan *Form* Data Kriteria

Volume 6 ; Nomor 1 ; Januari 2023 ; Page 246-256 **E-ISSN** : 2615-5133 ; **P-ISSN** : 2621-8976

*https://ojs.trigunadharma.ac.id/index.php/jsk/index*

#### e. Tampilan *Form* Data Penilaian

Berikut gambar 5 merupakan tampilan dari *form* data penilaian yang berisi data-data penilaian berdasarkan kriteria:

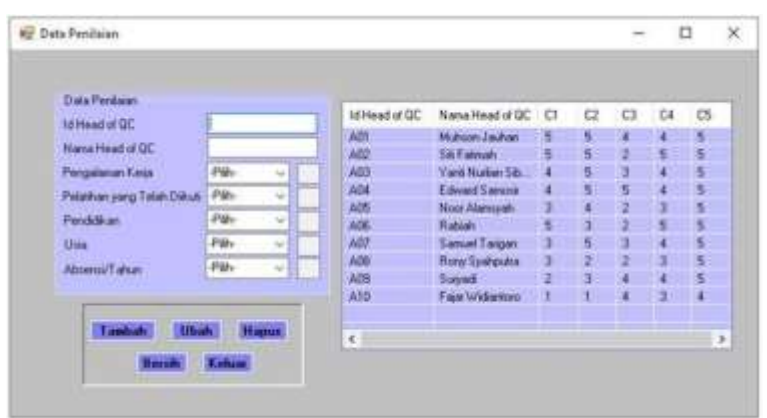

Gambar 5. Tampilan *form* data penilaian

#### f. Tampilan Proses Metode COPRAS

Berikut gambar 6 merupakan tampilan dari *form* proses yang berfungsi untuk melakukan proses perhitungan dengan menggunakan metode *complex proportional assessment* (COPRAS):

| <b>Thing Care</b><br><b><i><u>Bala Kolonia</u></i></b> |                          |                |              |                                | <b>Bala Minerald</b> |                                |                          |                  |                      |                             |                                                  | <b>Ergy President Manual</b> |            |                          |                                    |          |              | <b>POSTER ALB</b>   |                |
|--------------------------------------------------------|--------------------------|----------------|--------------|--------------------------------|----------------------|--------------------------------|--------------------------|------------------|----------------------|-----------------------------|--------------------------------------------------|------------------------------|------------|--------------------------|------------------------------------|----------|--------------|---------------------|----------------|
| <b>LES MANA</b>                                        | <b>BankFilms : Star</b>  | Jane Edmon     |              | 14 Mayo                        |                      | <b>Reached &amp; - Pergian</b> |                          |                  |                      | Fastu Focki.                | <b>STAR</b>                                      | <b>Stored:</b>               | 19846.     | <b>Trans channel</b>     |                                    | $\equiv$ | $_{11}$      | $\mathbb{Z}$        | $\mathfrak{m}$ |
| Ħ                                                      | <b>Neglect 13</b>        | <b>Burget</b>  |              | ×                              |                      | <b>HAMILIAN</b>                | 325 Aug                  |                  |                      | <b>Brev.</b> Sees           | <b>Wilson Titles</b>                             |                              | m          | <b>Walker Gales</b>      |                                    |          |              |                     |                |
| н                                                      | Field of LL  27          | <b>Bandi</b>   |              | <b>AT</b>                      |                      | 34/storic                      | 3144                     |                  | <b>BINE</b>          | This is. 111 Aug. 2 Hours   |                                                  |                              | <b>WAT</b> | <b>Infance</b>           |                                    |          |              |                     |                |
| a                                                      | Findsham 128             | <b>Balanta</b> |              | 447                            |                      | Twintedball  257 also          |                          |                  | <b>WINK!</b>         | <b>Teknik WTaker Eddier</b> |                                                  |                              | <b>All</b> | <b>Tall Bullet Title</b> |                                    |          |              |                     | ÷              |
| ы                                                      | <b>Bat 1970 BM</b>       | <b>Base</b>    |              | 454                            |                      | <b>Silvert Swing</b>           | <b>White</b>             |                  | <b>SERVAL</b>        | Parent.                     | Widow Silver                                     |                              | WH.        | <b>LiverTaux</b>         |                                    |          |              |                     |                |
| ×                                                      | <b>Basile</b> , 20       | <b>bid</b>     |              | am                             |                      | <b>Run likemain</b>            | 10 dec                   |                  | <b>Nifes</b>         | <b>Date: The</b>            | TTp- Stor                                        |                              | 丰          | <b>Buc Detroit</b>       |                                    |          |              |                     |                |
|                                                        |                          |                |              | m                              | <b>Sand</b>          |                                | <b>STAKE</b>             |                  | <b>Than</b>          | mail in                     | <b>Slaw Idee</b>                                 |                              | <b>A</b>   | <b>Trailer</b>           |                                    |          |              |                     |                |
|                                                        |                          |                |              | art                            |                      | <b>Suice of Telephone</b>      | 107444                   |                  | 13 Fees              |                             | <b><i><u>Delais T. M. Basic T. Basic</u></i></b> |                              | <b>Air</b> | Send Teste               |                                    |          |              |                     |                |
|                                                        |                          |                |              | 436                            |                      | <b>Ray Tarketin</b>            | titae                    |                  | 3 Feet               | <b>Billia</b>               | <b>Stau Lion</b>                                 |                              | am.        | <b>Transformation</b>    |                                    |          |              |                     |                |
|                                                        |                          |                |              | AB.                            |                      | <b>Sanage --</b>               | 35 Pol.                  |                  | <b>Effect</b>        | 7464                        | <b>STRAT SAME</b>                                |                              | m          | <b>Security</b>          |                                    |          |              |                     |                |
|                                                        |                          |                |              | ant.                           |                      | <b><i><u>Navidiano</u></i></b> | 37 AVAIL                 |                  | 1/1044               | <b>Turnis</b>               | Clean Issue                                      |                              | 880        | I key o' channot         |                                    |          |              |                     |                |
|                                                        |                          |                |              |                                |                      |                                |                          |                  |                      |                             |                                                  |                              |            | <b>Mid-Total</b>         |                                    |          |              |                     | w              |
| <b>Romaless</b>                                        |                          |                |              |                                |                      |                                |                          |                  |                      |                             |                                                  |                              |            |                          | <b>Haak Perhaturgan Metods</b>     |          |              |                     |                |
| 31 Benuff                                              | <b>Said Hillmed</b>      | $\sim$         | $\equiv$     | 2111.198                       |                      |                                |                          |                  | Martin Marks Hashfin |                             | Warting Ford Fifts, Wartin'                      |                              | ٠          | <b>LESSING</b>           | <b>Topoldsmall</b>                 |          |              | <b>His arts III</b> | Teding         |
| af.                                                    | <b>Holida Links</b>      | --             | <b>SIDE</b>  | <b>STATE</b>                   |                      |                                |                          | <b>PE ZDIE R</b> |                      | <b>TESHAY</b>               |                                                  | <b>SUN</b>                   |            | <b>WA</b>                | <b><i><u>Aldwell Swing</u></i></b> |          | ÷            |                     |                |
| æ                                                      | <b>Tal Famile</b>        | ALCCC.         |              | <b>ADS ARE</b>                 | 333                  | <b>SPE</b>                     | 356 389                  |                  |                      | <b>HESKIN</b>               |                                                  | <b>Britt</b>                 |            | AT.                      | WakesTadwi                         |          | 8,760        |                     |                |
| m                                                      | TakNobe (Grant)          | <b>KION</b>    | <b>STORE</b> | <b>SILK! SPAY</b>              |                      |                                | <b>ARREST RICH ARRES</b> |                  |                      | <b>SEDIENS</b>              |                                                  | <b>EFIDE</b>                 |            | <b>AP</b>                | <b>Skillade</b>                    |          | 初刻           |                     |                |
| <b>Kill</b>                                            | <b>Elizabeth America</b> | <b>SILM</b>    | <b>REMS</b>  |                                | 8380 9252            | <b>APG</b>                     | $-$                      | <b>AME</b>       |                      | 102404                      |                                                  | <b>SCHOOL</b>                |            | 43                       | <b>Vanillane</b> Glenn             |          | 机磁圈          |                     |                |
| $\overline{a}$                                         | <b>Not Associate</b>     | titles         | <b>COM</b>   |                                | <b>ABUT KNY</b>      |                                | <b>SHELTER</b>           |                  |                      | 10,000                      |                                                  | <b>URAC</b>                  |            | AOT                      | <b>Senat Fargan</b>                |          | 31,829       |                     |                |
| off.                                                   | <b>New Orleans</b>       | <b>BRAST</b>   | <b>XEMP</b>  | <b>ARIT</b>                    | <b>TANK</b>          | time:                          | 1091 1010                |                  |                      | 10,000                      |                                                  | 1,700                        |            | as                       | <b>Tues</b>                        |          | N.ZM         |                     |                |
| ш                                                      | <b>Land Talpe</b>        | EENI           | <b>TIME</b>  | 19.000 - 30.000                |                      | 8251                           | <b>STARR</b>             | 目評価              |                      | 10,2830                     |                                                  | 2105                         |            | A36                      | <b>Sold</b>                        |          | <b>MART</b>  |                     |                |
| $\overline{a}$                                         | <b>Real Galleria</b>     | <b>SHIM</b>    | <b>KIRM</b>  | 3,918                          | $-1$                 |                                | <b>SIRRE</b>             |                  |                      | 10,5600                     |                                                  | <b>ALDREY</b>                |            | A6                       | <b><i><u>Sightweight</u></i></b>   |          | <b>ATAIK</b> |                     |                |
| <b>WB</b>                                              | <b>Local</b>             | <b>ATHE</b>    | <b>THUT</b>  | <b>REST</b>                    | 33.000               | 3,212                          |                          |                  |                      | (0.24) 811                  |                                                  | <b>START</b>                 |            | $\frac{1}{2}$            | <b>Red Genera</b>                  |          | <b>MADE</b>  |                     | ٠              |
| <b>ME</b>                                              | TeleVallanten            |                |              | LET LET YOU ANY CAY ON AND LET |                      |                                |                          |                  | m                    | 1,000                       |                                                  | <b>BATE</b>                  | ÷          | <b>INT</b>               | <b>Tractifactor</b>                |          | 33,7983      |                     | ×              |

Gambar 6. Tampilan *form* proses COPRAS

## **4. KESIMPULAN**

Untuk menerapkan metode *Complex Proportional Assessment* (COPRAS ) dalam Sistem Pendukung Keputusan adalah dengan membuat matriks keputusan (X), Kemudian normalisasi matriks X (Xij), kemudian menentukan matriks keputusan berbobot yang ternormalisasi (Dij) selanjutanya memaksimalkan dan meminimalkan indeks untuk setiap alternatif (S+i dan S-i), melakukan perhitungan bobot relatif pada tiap alternatif (1/S-i dan S-i \* Total dari 1/S-i), menentukan prioritas relatif (Qi), dan terakhir adalah menghitung nilai ultilitas (Ui). Untuk membuat perancangan sistem dan membangun sistem berdasarkan hasil penelitian, perancangan yang dibuat pada penelitian ini menggunakan *Unified Modelling Language* (UML) dan dalam membangun sistem terhadap perancangan sistem yang dibangun melakukan perkodingan dari sistem input, proses dan output menggunakan bahasa pemrograman dengan melakukan perhitungan metode COPRAS, hasilnya adalah sistem yang dibangun dapat mempermudah untuk melakukan penilaian dalam menentukan calon *head of quality control* yang layak dan sistem yang dibangun sesuai dengan kebutuhan kasus yang diangkat. Dalam menguji Sistem Pendukung Keputusan yang dibangun untuk di implementasikan oleh perusahan PT. Indojaya Agrinusa yaitu dengan memasukan data alternatif atau data calon *head of quality control*, kriteria dan dilakukan proses perhitungan maka akan keluar hasil perangkingan dari sistem, hasilnya adalah hasil dari perhitungan pada sistem dengan perhitungan manual sama.

## **DAFTAR PUSTAKA**

[1] A. K. Wardani, "Efektivitas pelaksanaan quality control pada bagian produksi," vol. 5, no. 1, pp. 1–10, 2015.

Volume 6 ; Nomor 1 ; Januari 2023 ; Page 246-256 **E-ISSN** : 2615-5133 ; **P-ISSN** : 2621-8976

*https://ojs.trigunadharma.ac.id/index.php/jsk/index*

- [2] Ir. Hi. Ninny Siregar. MSi., "Universitas medan area Pengendalian persediaan bahan baku pakan ternak pada PT. Indojaya Agrinusa," *Pengendali. persediaan bahan baku pakan ternak pada PT. Indojaya Agrinusa*, vol. 3, no. 1, pp. 1–324, 2004.
- [3] N. D. M. SIBORO, "Penerapan metode theory of constrain untuk mengoptimalkan stasiun kerja bottleneck," vol. 7, no. 2, pp. 1–22, 2019.
- [4] Z. L. Nony Ernita Rumahorbo , Kamil Erwansyah , and Tugiono, "Sistem pendukung keputusan penentuan kelayakan penerima pinjaman pada kelompok tani menggunakan metode copras," vol. 1, no. 1, pp. 81–94, 2021.
- [5] J. Hutagalung and M. T. I. R., "Pemilihan Dosen Penguji Skripsi Menggunakan Metode ARAS, COPRAS, dan WASPAS," vol. 10, no. 3, pp. 354–367, 2021.
- [6] M. K. Hadi, "Analisis Quality Control terhadap risiko kerusakan produk," vol. 2, no. 1, pp. 44–52, 2017.
- [7] M. V. S. Saidah Rizki Tanjung, Mesran, Sarwandi, "Penerapan Metode COPRAS dan ENTROPY dalam Pemilihan Anggota Badan Pengawas Pemilihan Umum ( BAWASLU )," vol. 1, no. 2, pp. 48–59, 2021.
- [8] M. F. Ridhwan, I. L. Sardi, and S. Y. Puspitasari, "Rekomendasi Pemilihan Tempat Usaha Makanan dengan Metode COPRAS di Kecamatan Jambangan," *e-Proceeding Eng.*, vol. 6, no. 2, pp. 9491–9503, 2019.
- [9] dan F. Alwali Daini Udda Siregar, Nelly Astuti Hasibuan, "Sistem Pendukung Keputusan Pemilihan Sales Marketing Terbaik di PT. Alfa Scorph menggunakan metode COPRAS," vol. 2, no. September, pp. 62–68, 2020, doi: 10.30865/json.v2i1.2455.
- [10] S. R. Cholil, M. A. Setyawan, U. Semarang, and P. Korespondensi, "Copras Method To Determine The Best Fabric To Making Clothes On Batik Hatta Semarang," vol. 8, no. 6, 2021, doi: 10.25126/jtiik.202183584.
- [11] T. Yolanda and M. Sihite, "Sistem Pendukung Keputusan Penentuan Kelompok Nelayan Terbaik Menerapkan Metode Copras," vol. 7, no. 2, pp. 106–110, 2020.
- [12] A. Fadilla, A. Hadi Nasyuha, and V. W. Sari, "Sistem Pendukung Keputusan Pemilihan Juru Masak (Koki) Menggunakan Metode Complex Proportional Assesment (COPRAS)," *J. Ris. Komputer)*, vol. 9, no. 2, pp. 2407–389, 2022, doi: 10.30865/jurikom.v9i2.3920.